# **Managing Big Data** Regression

**Manolis Tzagarakis Assistant Professor Department of Economics University of Patras** 

> tzagara@upatras.gr 2610 969845 google:tzagara Facebook: tzagara SkypelD: tzagara QuakeLive: DeusEx **CoD: CoDFather**

 $\bullet$  Investigate and quantify the relationship between variables in a dataset using an existing dataset.

- › In particular, investigate **the effects of one (or more) variable(s) of the dataset onto the value of another variable in the dataset**.
	- How does the value of one variable change if other variable(s) change value?

 Goal: come up with a model (i.e. a function) that **predicts and explains** the value of one variable based on the values of other variables.

- $\bullet$  In regression, the relationship expressed is between one variable -called the **dependent variable**- and one or more **independent variables**
- **Important!** In regression, dependent variable **takes continuous values**

› Independent variables can be of any type

 Relationship between variables take the **form of a function/equation**: Aims at expressing the value of the dependent variable as a function of the values of other independent variables.

› Function also referred to as "**regression model**", "**regression equation**" or plain "**regression**".

- Regression equations can take many different forms
	- But does not
- Examples of regression equations/models
	- › **FoodConsumption = 0.78 Income + 1459**
		- e.g. for quantifying the relationship between annual **FoodConsumption (dependent variable)** of families and their annual **income (independent)**
	- › **CarValue = PurchaseValue - e(0.88\*age) e.g.** 
		- E.g for quantifying the relationship between the **present value of a car (dependent variable)** and the variables **purchase value and age (independent variables)**.

#### Purpose of regression models

- › **Explain the variance** in the dependent variable based on the values of the independent variables(s) of the existing dataset
- › **Predict the value** of the dependent variable based on the values of the independent variable(s)

- Regression analysis **requires a training set with observations on these variables** from which the relationship between the interested variables will be quantified.
- A regression model tries to come up with an **equation that best "fits"** the training set.
	- There can be many regression equations that fit the data, but we require the one that fit the best
	- › This "fit" can assessed and the usefulness of the model can be determined.

#### **• Terminology**

Independent variables/Predictors/Regressors

#### $\text{varY} = \text{b}_1 \text{varX}_1 + \text{b}_2 \text{varX}_2 + \text{b}_3 \text{varX}_3 + ... + \text{b}_0$

**Dependent** variable

Coefficients/ parameters

Intercept/bias

- $\bullet$  In a regression model, **the unknowns are the coefficients which must be estimated** from the training set
	- › Estimation of coefficients is done using the existing training dataset
	- › Values of the independent variables are not unknowns-known from the training set

#### Types of regression models

- › Based on **how the value of the dependent variable changes** when the values of the independent variables or coefficients change (That's very, very important and always to keep in mind – determines the form of the regression model)
	- i.e. how a change in the coefficients/parameters and independent variables affect the dependent variable.
	- Expressed as rate of change:  $\frac{\Delta Y}{\Delta Y}$  $\frac{\Delta T}{\Delta X}$  , ΔY Δb
- › Two types
	- Linear regression models
	- Nonlinear regression models

#### Types of regression models

- › Linear regression models
	- In linear regression models the **dependent variable depends linearly on all the coefficients/parameters (and only the coefficients!)**
	- **The Printing of change in the rate of change of the dependent variable** -if the coefficient changes- is **independent of the value of the coefficient (i.e. constant wrt coefficient)**.
	- Linear regression models **do not need to depend linearly on the independent variables!**

#### $\circ$  Types of regression models

- › Linear regression models
	- The model **Consumption = b<sup>1</sup> Income + b<sup>0</sup>** is a linear model because the value of consumption **depends linearly on all coefficients b** of the model: (e.g. assuming coefficient  $b_1$  increases by 1):

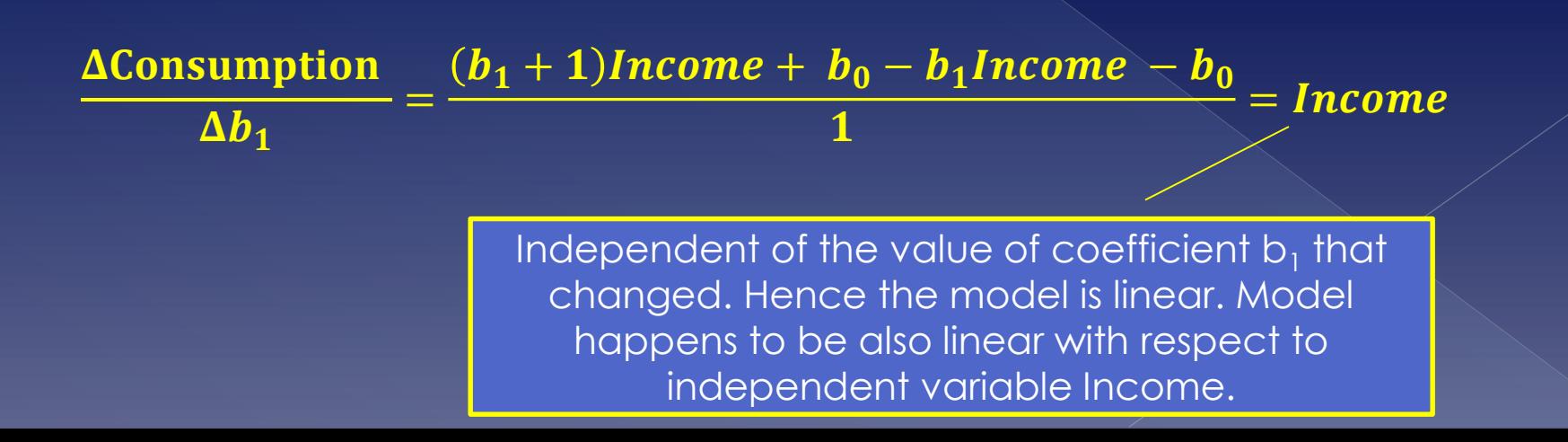

#### Types of regression models

- › Linear regression models
	- Dependent variable does **not need to be linear on the independent variables** (can be but not is not required). This means linear regression models when plotted- can form curves.
	- . This means that all the following regression models are also linear although they are not linear with respect to the variables.

Consumption =  $b_1$ Income +  $b_2$ FamiltySize<sup>3</sup> +  $b_0$ 

These are considered linear models because you may substitute FamilySize<sup>3</sup> with a new variable say Z

**BloodPresure** =  $b_1$ Sex +  $b_2\sqrt{Age + b_0}$ 

 $ln (Income) = b_1 Experience + b_2 Experience^2 +$  $b_3$ *YearsEducation* +  $b_0$ 

#### Types of regression models

- › Nonlinear regression models
	- **In nonlinear regression models the dependent variable does not depend linearly on all the coefficients (and only the coefficients!)**
	- **" "Does not depend linearly"** means that the **rate of change of the dependent variable** -if one of the coefficient changes- is **dependent of the value of the coefficient**.

#### Types of regression models › Nonlinear regression models

• The following examples are nonlinear regression models

**Rate of reaction**  $=$  $\bm{b_1}$ Concentration  $\bm{b}_2 + \bm{Concentration}$  Rate of a chemical reaction and the concentration of substance

Crop yield  $=$  $\mathbf{1}$  $b_1 + \ b_2 Crop Spacing)^{b_3}$ 

The notion of error in regression models

- › Regression model are **approximations** that **try to fit in the best way possible the real values** of the dependent variable in the training set.
	- Because regression models approximate the value of the dependent variable, they **never succeed in predicting the real value** of the dependent variable.
		- But what is the real value of the dependent variable?

• The notion of error in regression models

- › Two types of errors in regression models
	- Errors/disturbance
		- **The difference between the (unobserved) real value of the dependent variable in the population and the observed value in the training set.** This error can never be observed or measured because we are unaware of the real value of the dependent variable in the population.
	- Residuals/fitting deviations
		- **The difference between the dependent value in the training set and the predicted/estimated value by the regression model**. This can be observed and measured

The notion of error in regression models

- › Errors and residuals are included in the regression models.
	- Adding term ε (for error) when showing the general model or  $\epsilon_{\mathsf{i}}$  (for residuals) when
- › Full specification of a regression model includes error term e.g.

Consumption =  $b_1$ Income +  $b_2$ FamiltySize<sup>3</sup> +  $b_0$  +  $\varepsilon$ 

- › If the error term is not explicitly included in the regression model, it's implied.
	- This means, there always is an error term!

#### More types of regression models

- › **Simple** regression models
	- When the regression model includes only 2 variables: one dependent and one independent variable
		- E.g. **Income = b**<sub>1</sub>**Education + b**<sub>0</sub>
- › **Multiple** regression models
	- When the regression model includes more than 2 variables
		- E.g. Income =  $b_1$ **Education + b**<sub>2</sub>**Experience + b**<sub>0</sub>

- Who comes up with regression models and how?
	- › Domain experts (economist, statisticians, engineers, etc)
		- Theory
			- **Read the relevant literature and identify factors** that affect the value of the dependent variable
		- Look at the data and how it changes
			- From existing data, see **how** the dependent variable changes when the independent variables change
		- Trial and error
			- Begin by **trying simple regression models and assess the results.** Continue by modifying the model if results are not appropriate.

Who comes up with regression models?

› **Don't forget:** Regression models are approximations that try to fit the best way possible the data in the training set.

Estimating parameters in regression models

- $\circ$  In a regression model, the problem is **estimating the coefficients/parameters** that will **indicate the relationships** between the variables
	- › Coefficients/parameters are estimated from an existing dataset (training set) which is required.

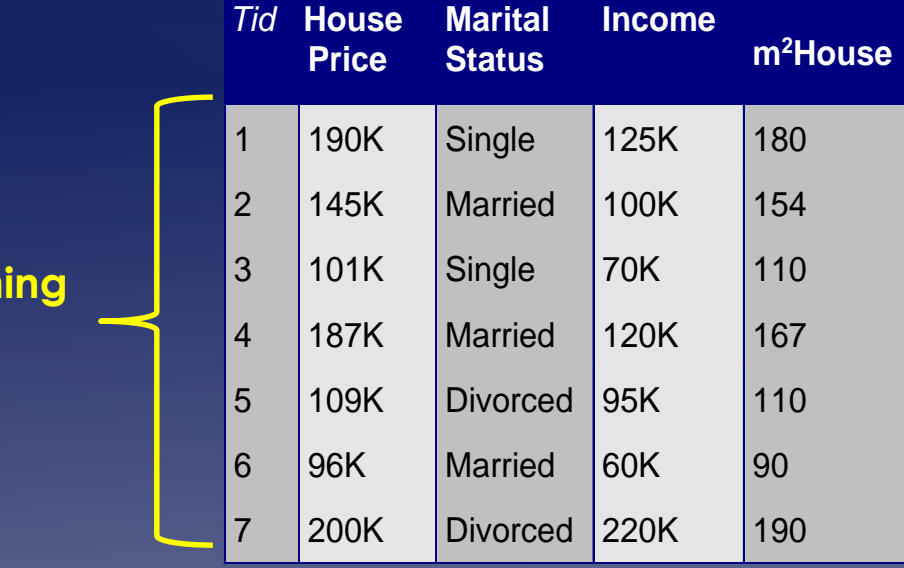

**Train** 

**set.**

#### $Income = b<sub>1</sub>m<sup>2</sup>$ **House + b**<sub>0</sub>

**Unknowns are the parameters b (independent variables known from training set). The parameters b of this regression model are estimated using the training set. The goal: find the best values of b which best fit the values of the dependent variable in the training set.**

- **Different methods** to estimate parameters based on the type of the regression model
	- › Linear vs Nonlinear

 The general idea: Estimation of parameters in regression model (linear or nonlinear) **involves a Cost function (also called "Loss function")** that needs to be **minimized**.

- **Cost function** tries to measure **how big the error of the regression model is** when estimating the value of the dependent variable
	- › Essentially, this is the sum of residuals which is to be minimized
	- › Cost functions can have many different forms
		- Depending on the purpose
		- The **form of the cost function** determines the **type of regression**: Ordinary Least Squares (OLS), LASSO, Quantile etc

**Estimating parameters in linear** regression models

Estimating parameters **Linear regression models** have the following general form:

#### $Y = b_1 X_1 + b_2 X_2 + b_3 X_3 + \cdots b_k X_k + b_0 + \varepsilon$

Where: **Y:** Dependent variable **Xi** : Independent variable i **bi** : Parameter to be estimated **ε**: Error term

Estimating parameters Since linear regression models try to **fit the available training data**, the linear regression model can also be written in the form:

 $Y_i = b_1 X_{1i} + b_2 X_{2i} + b_3 X_{3i} + \cdots + b_k X_{ki} + b_0 + e_i$ 

#### **Where:**

**Yi :** Value of dependent variable in observation i in training set **Xki** : Value of independent variable k in observation i of the training set **bi** : Parameter to be estimated **ei** : Residual of the i-th observation in the training set

Estimating parameters  $\bullet$  If there are n observations in the training set, then there will be n equations, one for each observation, of the form:

 $Y_i = b_1 X_{1i} + b_2 X_{2i} + b_3 X_{3i} + \cdots + b_k X_{ki} + b_0 + e_i$ 

 Because **parameters are estimated from the training set** and not the **truly real values of the variables (remember: the training set is**  just a sample), the estimates are mentioned in the regression model

#### $\hat{Y}_i = \hat{b}_1 X_{1i} + \hat{b}_2 X_{2i} + \hat{b}_3 X_{3i} + \cdots + \hat{b}_k X_{ki} + \hat{b}_0 + e_i$

#### **Where:**

 $\mathbf{\hat{Y}_i}$ : The **estimated** value of the dependent variable  $\widehat{\bm{b}}_{\bm{i}}$  : The estimated value of the parameter i.

#### Estimating parameters Regression model in matrix notation › It's customary to represent these n regression equation in matrix notation. If we define:

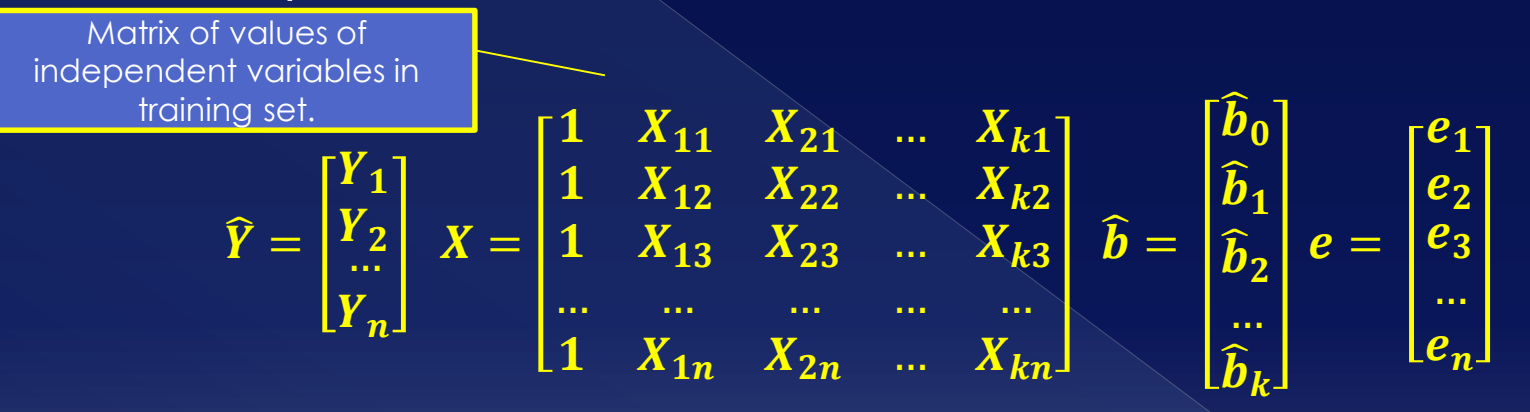

› Then the n linear regression equations, derived from the training set, can be written in matrix form:

$$
\widehat{\bm{Y}} = \bm{X}\widehat{\bm{b}} + \bm{e}
$$

If you carry out the operations, you'll get tne n linear regression equations as vectors. The matrix form makes it easier to calculate the parameters.

- Two methods for estimating the parameters of linear regression models
	- › **Ordinary Least Squares (OLS)**
	- › **Gradient Descent and its variations**
- Each of the above method appropriate in specific situations.

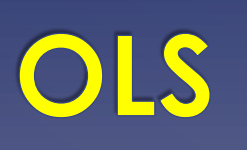

Estimating parameters Ordinary Least Square (OLS) Regression › In OLS the cost function is the **Sum of Squared Errors (SSE) i.e. sum of residuals** which must be minimized:

$$
SSE = \sum_{i=1}^{n} e_i^2 = \sum_{i=1}^{n} (Y_i - \widehat{Y}_i)^2
$$

 $Y_i$  = Value of the dependent variable in observation i of the training set  $\hat{\mathbf{Y}}_i$  = Estimated value by the linear regression model for the values of the independent variables in observation i in the training set.

› The **parameters b which minimize** the above SSE **are the parameter estimates of the linear regression model that best fit the training data.**

- Ordinary Least Square (OLS) Regression
	- › How is the Cost function (SSE) minimized in OLS?
	- › First write **SSE in matrix notation** as a function of the **vector b**

$$
SSE(\widehat{b}) = e^T e = (Y - X\widehat{b})^T (Y - X\widehat{b})
$$

› And then minimize the Cost function (SSE) by solving the equation of partial derivatives:

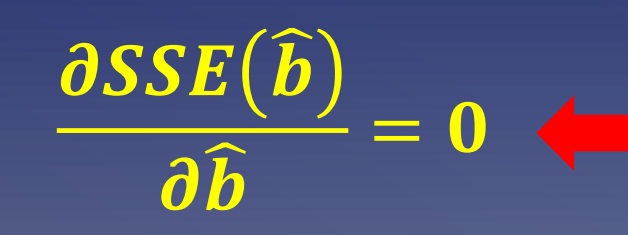

This equation **has a closed form solution** due to the form of the linear regression. Solving this will calculate the vector b that minimizes the SSE and hence finds the parameters we are looking for.

Ordinary Least Square (OLS) Regression

› The **closed form solution** derived from the previous equation for estimating the parameters b of a linear regression model in matrix form is:

> $\boldsymbol{\widehat{b}}$  $\widehat{\bm{b}}$  $=(X^TX)$ −  $\boldsymbol{X^T} \boldsymbol{Y}$

› The above **closed form formula – called normal equation - gives you the vector of parameters estimates b**, based on the matrix of values of the independent variables X and the matrix of the values of the dependent variable Y in the training set, **which minimize SSE** and hence what we were looking for.

# **Gradient descent**
- Gradient descent
	- > While OLS minimizes the SSE in a very specific way (by finding the values of b who yield the partial derivative to zero) leading to a **closed form formula (the normal equation)** for estimating the parameters, Gradient descent **minimizes the cost function in a very different way.**
	- › **Gradient descent is an iterative, numerical optimization method for minimizing the cost function and thus finding the parameter estimates**.
		- i.e. Gadient descent does not offer a closed form formula like the normal equation in OLS for calculating the parameters.
		- "iterative"? Tries to guess the proper values of the parameters that lead to minimizing the cost function

- Gradient descent
	- › Why Gradient descent?
		- OLS has **one big concern**: The normal equation requires inversion of a matrix:

$$
\widehat{\boldsymbol{b}} = \left(\boldsymbol{X}^T\boldsymbol{X}\right)^{-1}\boldsymbol{X}^T\boldsymbol{Y}
$$
  
Matrix inversion

**Matrix inversion is a very expensive operation.** If the **X<sup>T</sup>X matrix has 100 variables** (is an 100x100 matrix), since an inversion requires n<sup>3</sup> operations (n=dimension of matrix) on average, it would require **~1000000 operations** to invert the matrix. **OLS not suitable for big data!**

- **Gradient descent** 
	- › Why Gradient descent?
		- **Gradient descent performs much better** –in terms of execution times/number of operations- **in big data contexts** than OLS and in such situations it's exclusively used.

 There are even versions that increase the performance of the algorithm

› **Warning!** Gradient descent uses a different notation for the multiple linear regression model:

 $h_{\theta}(x^{(i)}) = \theta_1 x_1^{(i)} + \theta_2 x_2^{(i)} + \cdots + \theta_k x_k^{(i)} + \theta_0 + \varepsilon$ 

= Parameter j (to be estimated)

 $\chi_i^{(l)}$ = Value of independent variable j in observation i in training set

Estimating parameters Cost function in Gradient descent › In Gradient descent the **cost function is called the mean squared error, J(θ)**

$$
J(\theta_0, \theta_1, ..., \theta_\kappa) = \frac{1}{2m} \sum_{i=1}^m \left( h_\theta(x^{(i)}) - y^{(i)} \right)^2
$$

#### **Where:**

 $\theta_i$  = (Unknown) parameter i of the linear regression model from a total of k+1 parameters  $m$  = Number of observation in training set  $h_{\theta}$ () = The estimated value of the linear regression model for the values of the independent variables at observation i in training set.  $\pmb{x^{(l)}}$  = The values of the independent variables of observation i in training set  $\mathbf{y^{(i)}}$  = The value of the dependent variable of observation i in training set

#### Estimating parameters Cost function in Gradient descent › Gradient descent **attempts to minimize the cost function J(θ)** by finding/estimating the proper values of parameters θ.

$$
J(\theta_0, \theta_1, \dots, \theta_\kappa) = \frac{1}{2m} \sum_{i=1}^m \left( h_\theta(x^{(i)}) - y^{(i)} \right)^2
$$

**Often abbreviated simply as J(θ).**

Estimating parameters Cost function in Gradient descent › Cost function has things in common with the

 $\boldsymbol{m}$ 

 $i=1$ 

cost function (i.e. SSE) in OLS.

1

 $2m$ 

 $J(\theta_0, \theta_1, ..., \theta_{\kappa}) =$ 

Why divide by 2m? m because of two reasons: i) it's the **mean** squared error and ii) it yields to **smaller numbers** which is important **due to the numerical nature of the method.** Also, include the constant 2 in denominator to make things simpler as it's shown later on (hint: it will be eliminated). However, these terms do not affect the minimization process.

Sum of squared errors in OLS

 $\bm{h}_{\bm{\theta}}\big(\bm{x}^{(\bm{i})}\big) - \bm{y}^{(\bm{i})}$ 

2

**Form of the linear regression model, with θ the unknown parameters, is:**

 $h_{\theta}(x^{(i)}) = \theta_1 x_1^{(i)} + \theta_2 x_2^{(i)} + \cdots + \theta_k x_k^{(i)} + \theta_0 + \varepsilon$ 

Estimating parameters Cost function in Gradient descent › Cost function in matrix form Note: square each

$$
J(\theta) = \frac{1}{2m}(X\theta - y)^T(X\theta - y) = \frac{1}{2m}(X\theta - y)^2
$$

1  $X_{11}$   $X_{21}$  ...  $X_{k1}$ 

1  $X_{12}$   $X_{22}$  ...  $X_{k2}$ 

1  $X_{13}$   $X_{23}$  ...  $X_{k3}$ 

1  $X_{1n}$   $X_{2n}$  ...  $X_{kn}$ 

… … … … …

Sum of all elements to get pure number of  $J(\theta)$ .

element of vector

Vector of estimated parameters

Matrix of independent variables with first columns all 1s

 $\boldsymbol{\theta} =$ 

 $\widehat{\boldsymbol{\theta}}_{\mathbf{0}}$ 

 $\widehat{\boldsymbol{\theta}}_{\textbf{1}}$ 

 $\widehat{\boldsymbol{\theta}}_{\mathbf{2}}$ 

 $\widehat{\boldsymbol{\theta}}_{\boldsymbol{k}}$ 

Vector of dependent variables

**Where:**

 $y =$ 

 $y_1$ 

 $y_2$ 

 $\boldsymbol{X} =$ 

 $y_n$ 

- Cost function
	- › A note on **notation**: cost function in **gradient descent uses different notation** (**θ** instead of **b** for parameters,  $h_{\theta}()$  for linear regression model, **J(θ)** for cost function)
	- › This is because Gradient descent originated from a different field. One of the **first algorithms which founded the area of machine learning** in applied mathematics
	- › We use the same notation used by contemporary literature.

- General idea of estimating the parameters θ with Gradient descent which minimize the cost function  $J(\theta)$ 
	- › Start with **initial, random values for the parameters θ**
	- › **Update/Change the values of the parameters θ** in a way that **yield to smaller value of the cost function J(θ)**
	- › Continue changing values of θ **iteratively until the smallest value of J(θ)** is attained.

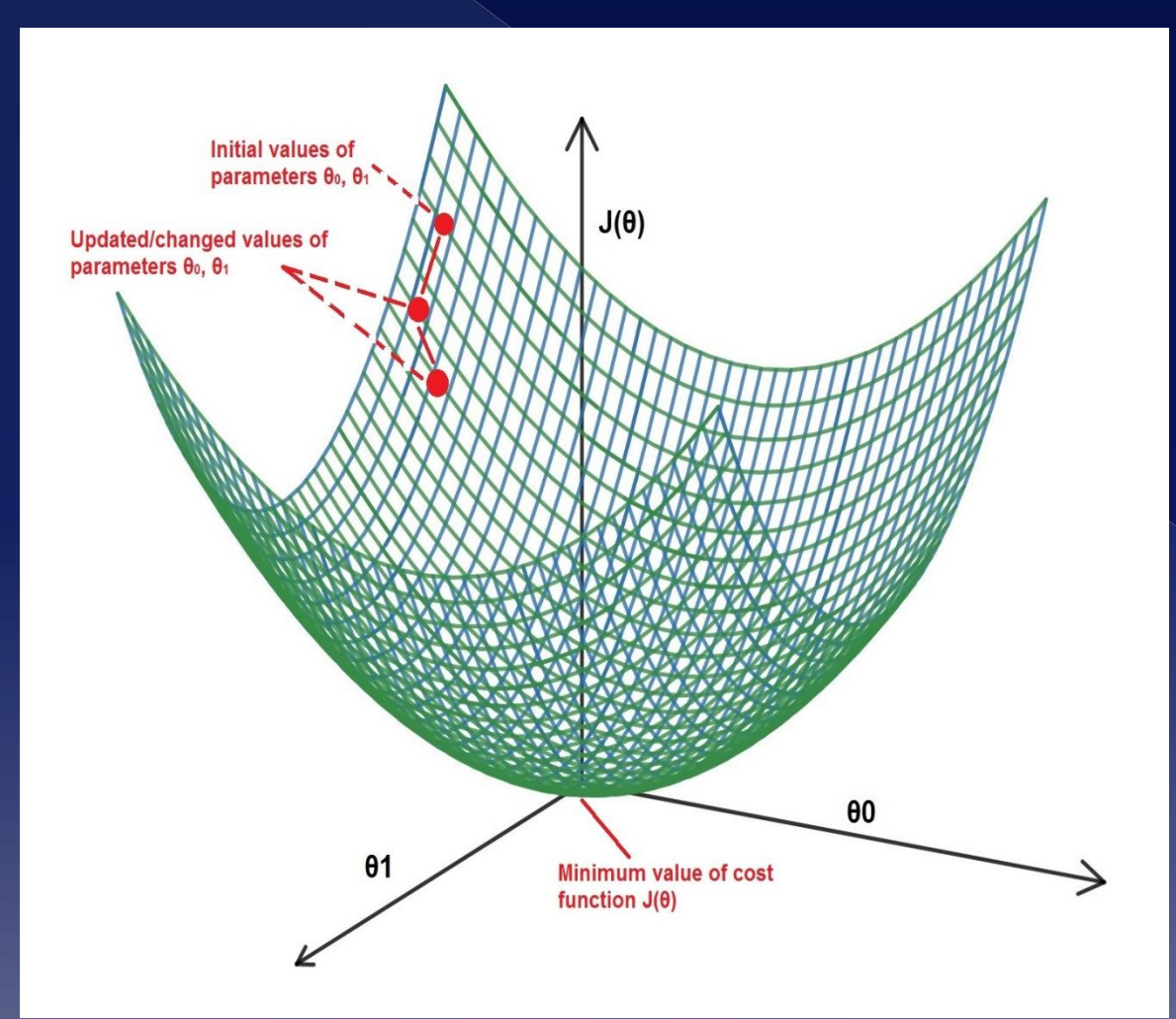

#### **The general idea of Gradient descent.**

Assume a simple linear regression model h $_{\Theta}$ (x) =  $\Theta_{\rm 0}$ +  $\Theta_1$ x

The cost function of such linear regression model, J(θ), will be convex and an example cost function is depicted on the left.

Gradient descent tries to modify the values of all the parameters θ iteratively, towards the smallest value of  $J(\theta)$ .

- How to change the values of parameters θ in order to minimize J(θ)?
	- › The **value of the first partial derivative** of the cost function J(θ) with respect to a parameter  $\theta_j$  will tell us **how we need to modify the parameter**  $\theta$ **<sub>j</sub> (leaving all)** other parameters constant) to achieve a smaller value of J(θ).
- Remember from your math:
	- › If the **value of the first derivative of a function f(x)** with respect to x is at some point  $x_0$ 
		- **positive (>0)**, an increase of x<sub>0</sub> leads to an increase of  $f(x)$ . A decrease of  $x_0$  leads to decrease of f(x)
		- **negative (<0)**, an increase of  $x_0$  leads to an decrease of f(x). A decrease of  $x_0$  leads to increase of f(x)
		- $\cdot$  **is equal to zero (=0)**, an increase of  $x_0$  leads to an increase or decrease of f(x) (has a point of deflection at  $\mathsf{x}_{\mathsf{0}}$  ).

- $\bullet$  How to change the values of parameters θ in order to minimize J(θ)?
	- › In essence, the value of the first derivative with respect to some x tells us if x needs to increase or decrease in order to achieve a smaller value of the function f(x).
		- Value of the first derivative **tells us the direction of change of variable x (increase or decrease).**

- How to change the values of parameters θ in order to minimize J(θ)?
	- › **J(θ) is a multivariate function**, where the parameters  $\theta_i$  are the unknown variables.
	- › To apply the derivative technique, we will use the **first partial derivative wrt to one θ<sup>j</sup>** parameter and leaving other θs constant i.e. calculate the value of  $\frac{\partial J(\bar{\theta})}{\partial \theta}$  $\partial \theta_j$ . If this value is positive, a decrease of  $\theta_i$  will decrease the cost function, if it's  $n$ negative, an increase of  $\theta_i$  will decrease the cost function J(θ).
		- **Do this for all parameters θ** to see how they need to change **i.e. calculate**
		- **Do this iteratively** to get an even smaller value J(θ)

- How to change the values of parameters θ in order to minimize J(θ)?
	- › A more **clear example**
		- $\cdot$  if initial parameters of  $\theta = (\theta_0, \theta_1, \theta_2, ..., \theta_k)$  and at that point the cost function is J( $\theta$ ), then if the value  $\int \frac{\partial J(\theta)}{\partial \theta}$  $\partial \theta_2$ is negative, this means that **a small increase** (update/change) of parameter  $\theta_2$  leading to  $\phi$  arameters  $\theta' = (\theta_0, \theta_1, \theta_2 + \epsilon, ..., \theta_k)$  (leaving all other θs the same) **will decrease J(θ)**. If it's positive, decrease  $\theta_2$  to get  $\theta' = (\theta_0, \theta_1, \theta_2, \epsilon, \ldots, \theta_k)$ , to get a smaller J(θ).

 $\cdot$  i.e.  $J(\theta') < J(\theta)$ 

- **Do the same for each and all θs** in the linear regression model and update their values accordingly.
- **Do such update for each θ iteratively** (i.e. many times over).

- How to change the values of parameters θ in order to minimize J(θ)?
	- › In Gradient descent, each parameter is updated/changed, at each iteration, using the following formula:

 $\boldsymbol{\theta}_i \coloneqq \boldsymbol{\theta}_i$  $\partial J(\theta$  $\partial \theta_j$ 

**α is a real value > 0, called the learning rate.** It is a constant given as input to gradient descent. While the partial derivative will give us the direction in which the cost function will decrease, it does not specify how big the increase of θ should be. This is specified by the value of the learning rate α. Can be imagined as the step by which the θ will change. **Setting the appropriate value for α is very important and affects the significantly the algorithm.**

- How to change the values of parameters θ in order to minimize J(θ)?
	- › For a **multiple linear regression model**, you can actually calculate  $\frac{\partial J(\theta)}{\partial \theta}$  $\partial \theta$ for all θs, resulting in the following update formulas for the parameters  $\theta$ :

$$
\theta_0 := \theta_0 - \alpha \frac{1}{m} \sum_{i=1}^m \left( h_\theta(x^{(i)}) - y^{(i)} \right)
$$
\n
$$
\theta_j := \theta_j - \alpha \frac{1}{m} \sum_{i=1}^m \left( h_\theta(x^{(i)}) - y^{(i)} \right) x_j^{(i)}
$$
\n
$$
\theta_j := \theta_j - \alpha \frac{1}{m} \sum_{i=1}^m \left( h_\theta(x^{(i)}) - y^{(i)} \right) x_j^{(i)}
$$
\nwhere parameters in the linear regression model

#### **Where**

**m:** number of observations in training set

 $\mathsf{h}_{\Theta}(\mathsf{x}^{\mathsf{(i)}})$  : value of linear regression model for the values of independent variables in observation i of the training set **y (i) :** value of the dependent variable in observation i of the training set

**a** : learning rate

 $\mathbf{x}$ <sub>j</sub>(i): value of independent variable  $\mathsf{x}_{\mathsf{j}}$  in observation i of the training set

Form of linear regression model:  $\; \; h_\theta\big(x^{(i)}\big) = \theta_1 x_1^{(i)}$ +  $\theta_2 x_2^{(i)} + \cdots + \theta_k x_k^{(i)} + \theta_0 + \varepsilon$ 

- How to change the values of parameters θ in order to minimize J(θ)?
	- › In **matrix form**, the previous update formulas for parameters θ can be written as

$$
\theta := \theta - \alpha \frac{1}{m} X^T (X\theta - Y)
$$

#### **Where:**

**m:** Number of observations in training set  $\theta$ : The vector of (k+1) parameters of the linear regression model **:** The mx(k+1) matrix of values of independent variables in the linear regression model, with the first column all 1 (ones). Y: The vector of m values of the dependent variables in the training set **a** : the learning rate, given as input

Estimating parameters Gradient descent algorithm › Pseudocode

Initialize vector of parameters θ with random values Initialize costVector # We will store the value of the cost function for each iteration in this vector.

 $\alpha$  = 0.01 # Set learning rate. See later how to come up with an appropriate value.

# Start iterations of Gradient descent while termination conditions not met {

> update  $\theta$  vector with  $\theta := \theta - \alpha$ calculate value of cost function J(θ) for the newly calculated values of θ Store value of cost function into vector costVector 1  $\overline{m}$  $X^T$  ( $X\theta-Y$

# Vector θ will contain the estimated parameters which minimize J(θ) print θ vector # Print the estimated parameters plot costVector # Plot the costVector

Estimating parameters Gradient descent usually depicted as a contour plot

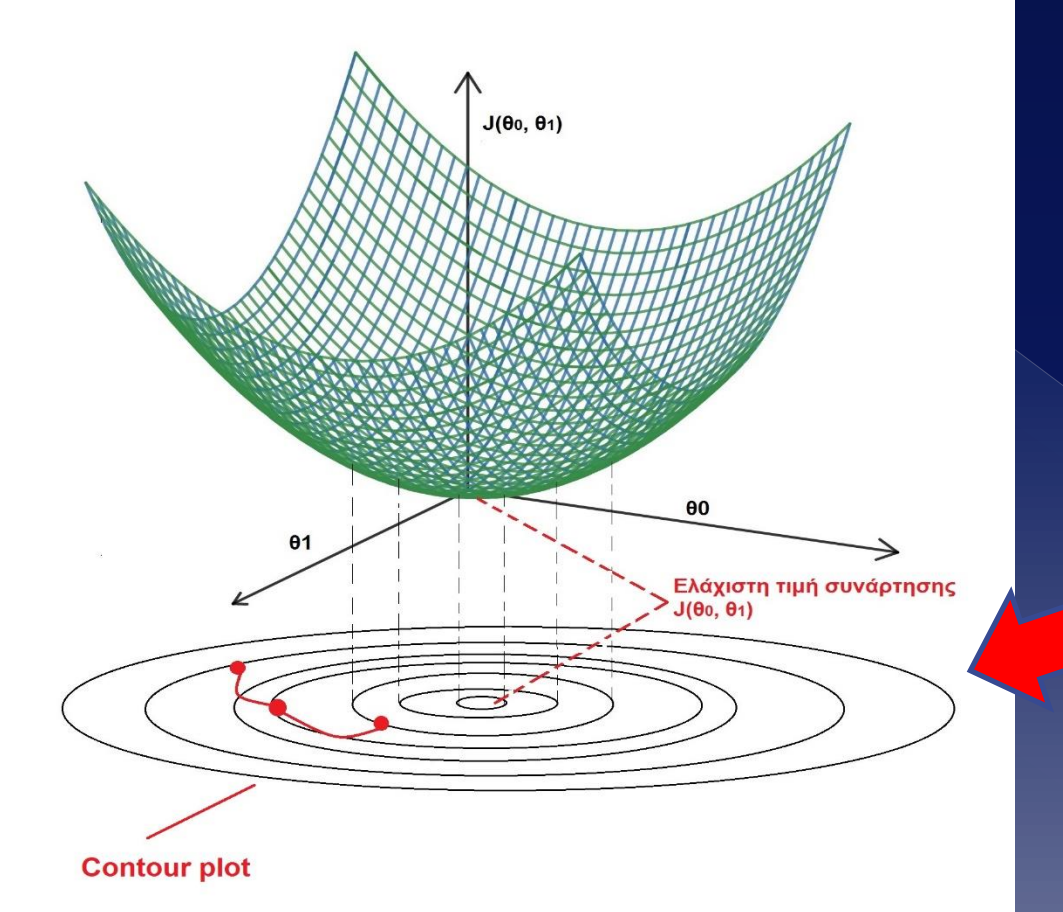

**Convergence of θs to the values which minimize J(θ) is usually depicted as Contour plot.**

In a Contour plot, each circle represents the values of θ that lead to the same value of J(θ).

- When does Gradient descent terminate?
	- › 3 possible termination conditions
		- **When a predefined number of iterations have been completed.** Typical number of iterations are n=50, 20000 or greater depending how fast the algorithm converges
		- **When the improvement of the cost function is smaller than a predefined value**
		- **Early stopping**. With the current "version" of the cost function, **calculate the cost on a validation set (different from training set)** at each iteration. Compare the two consecutive values of J(θ) and if J(θ) starts to increase, terminate the algorithm. Used to **address overfitting**.

#### Estimating parameters Gradient descent algorithm with predefined number of iterations as termination condition

```
Initialize vector of parameters θ with random values
Initialize costVector # We will store the value of the cost function J(θ) for each iteration 
here
\alpha = 0.01 # Setting the learning rate
numIterations = 10000 # Number of iterations to carry out
n = 0 # How many iterations we have done,
while n < numIterations {
       update \theta vector with \theta := \theta - \alphacalculate value of cost function J(\theta) for the newly estimated values of \thetaStore value of cost function into vector costVector
      n = n + 1 # Next iteration
# Vector θ will contain the estimated parameters which minimize J(θ)
print θ vector
plot costVector
                                         1
                                        \overline{m}X^T (X\theta-Y
```
#### The learning rate α

- › Setting the **learning rate α** to the proper value is critical!
	- Determines **if and how fast Gradient descent** converges to the minimum of the cost function.
	- If the **value of the learning parameter is too small**, Gradient descent may **converge very slowly**
	- If the **value of the learning parameter is too large**, Gradient descent may **not converge at all** to the proper values of θ which minimize J(θ)
- How to check if learning parameter a is too small, too big or just appropriate?
	- Empirically, plot the cost function and see its shape

#### Estimating parameters The learning rate α › **Appropriate value** of learning rate

![](_page_58_Figure_1.jpeg)

**If the value of the learning rate is appropriate, the cost function J(θ) plotted against the number of iterations will have such shape. Cost function shows a steep drop and then a gradual improvement.**

To check if the selected value is appropriate, run Gradient descent and plot the cost function.

#### Estimating parameters The learning rate α › **Too small value** of the learning rate α

![](_page_59_Figure_1.jpeg)

**If the value of the learning rate is too small, the cost function J(θ) plotted against the number of iterations will have such shape.**

This means Gradient descent will converge very, very slowly to the appropriate values of θs that minimize J(θ).

#### Estimating parameters The learning rate α › **Too big value** of the learning rate α

![](_page_60_Figure_1.jpeg)

**If the value of the learning rate is too big, the cost function J(θ) plotted against the number of iterations will have such a shape. The cost function increases with each iteration.**

#### Estimating parameters The learning rate α › **Too big value** of the learning rate α

![](_page_61_Figure_1.jpeg)

**If the value of the learning rate α is too big, Gradient descent may overshoot the proper values of θ that minimize the cost function.**

**Overshooting happens because the value of α is too big and hence the update θ<sup>j</sup>**  $= \theta_j - \alpha \frac{\partial J(\theta)}{\partial i}$  $\frac{f(\bm{\theta})}{\partial \bm{j}}$  the new values of **θ<sup>j</sup> may increase by too much, missing the values for which J(θ) is minimized. Gradient descent then diverges from the proper values of θs.**

- The learning rate α
	- › Appropriate values for learning rate?
		- Typical values of the **learning rate α are 0.001, 0.01, 0.1**
		- Execute Gradient descent **with such values of the learning rate a** and **plot the cost function J(** $\theta$ **)** as a function of the number of iterations. Compare the shape of the plot with the plots shown previously.
		- If learning rate is too small, increase it by some amount e.g. from 0.01 to 0.03. Execute Gradient descent again and plot the cost function. Stop if the plot of the cost function has the appropriate shape.

- The version of Gradient descent discussed previously is the "plain vanilla" style of the algorithm also known as **"Batch Gradient Descent"**
- Two other **versions of Gradient Descent** available that improve performance dramatically in Big data settings:
	- › **Stochastic gradient descent - SGD**
	- › **Mini-Batch gradient descent - MBGD**

- Why the need to improve the performance of Gradient descent?
	- › If **number of observations in training set is large** (e.g. **10000000 observations/records** or more), there are two main concerns with Batch Gradient descent:
		- Entire **training set** must be **stored into memory (RAM)**
		- **Update formulas** must **iterate over the entire training set** to calculate on step for all parameters **in each iteration**.
		- In such settings, **Batch Gradient descent is computationally expensive!**

 **Concern**: Entire training set into memory › Looking at the matrix form of the update formula: **Does is fit into memory?**

> $\boldsymbol{\theta} := \boldsymbol{\theta} - \boldsymbol{\alpha}$  $\mathbf{1}$  $\boldsymbol{m}$  $X^T$   $(X\boldsymbol{\theta}-\boldsymbol{\varUpsilon})$

**To execute this calculation, the entire matrix of the values of the independent variables X must be loaded into the main memory (RAM). What if it does not fit into RAM? E.g. if there are 10000000 observations and 50 numeric variables, you'll need to store 10000000 \* 50 = 500000000 numbers and since each number requires at least 4 bytes you need 500000000 \* 4= 2000000000 bytes of data in RAM or ~1.8GB of RAM. Do you have it?** 

- **Concern:** Iterate over the entire training set at each iteration
	- Looking at the analytic formula indicates better the problem (Note: the same argument holds for the matrix form, but it's clearer in the analytic form of the update formula): **Can be slow in big data contexts**

**If the training set has m=10000000 observations, we iterate over all 10000000 observations just make one (1) update to one (1) parameter at one (1) iteration! Considering that we have many parameters, we traverse the 10000000 observations many times at each iteration. This makes Batch Gradient descent slow.** 

 $\theta_j := \theta_j - \alpha$ 1  $\boldsymbol{m}$  $\sum$  $i=1$  $\boldsymbol{m}$  $h_{\theta}(x^{(i)}) - y^{(i)}) x_j^{(i)}$ 

- Why the need to improve the performance of Gradient descent?
	- › The solution in such big data environments is simply **not to iterate over the entire training set at each iteration!**
	- › The two other versions of Bath Gradient descent treat/scan the training set differently

● Stochastic Gradient Descent - SGD › At **each iteration, SGD uses only one observation** of the training set to update the parameters (instead of the entire training set in GD)

```
Initialize all parameters \theta_i with random values
Initialize costVector # We will store the value of the cost function J(\theta) for each iteration here
\alpha = 0.01 # Setting the learning rate
Randomly shuffle the training set # To ensure that the observations do not have some kind of order
while termination criteria not met{
      Calculate cost function and store its value in costVector
      for each observation i in training set { 
        for each parameter \theta_i {
             Set new value of parameter new_{\theta \, j} \coloneqq \, \theta_j - \alpha \, \big( h_\theta \big( x^{(i)} \big) - y^{(i)} \big) \, x_j^{(i)}calculate value of cost function J(θ) for the newly estimated values of θ
       Store value of cost function into vector costVector
      \Theta_i := new<sub>\Theta_i</sub>
      n = n + 1 # Next iteration
# Vector θ will contain the estimated parameters which minimize J(θ)
print θj
plot costVector
```
#### Pros/Cons of SGD

› Pros

- It's a so-called **online algorithm** you **see the update of parameters immediately**, in a sequential fashion, during their estimation i.e. in real time. That's not possible with Batch GD
- Does **not require entire training set in memory**
- **Avoids local minima of J(θ)**
- › Cons
	- Can be **noisy** i.e. parameters jump around at each epoch with greater variance between epochs (epoch = one update of all parameters)

- Mini-Batch Gradient Descent MBGD
	- › **MBGD** does not use one single observation of the training set to update the parameters. **It uses a "small batch"** of training set observations – typically between 2 and 100 observation in each batch.
		- To do this, we cut the large training set into smaller training subsets, and use these to update the parameters at each step
		- It's a method **"between" the extremes** of Batch Gradient descent (which uses entire training set for each parameter update) and Stochastic Gradient descent which uses only one observation to update the parameters.

#### Mini-Batch Gradient descent

```
Initialize all parameters \theta_i with random values
Initialize costVector # We will store the value of the cost function J(\theta) for each iteration here
\alpha = 0.01 # Setting the learning rate
Randomly shuffle the training set # To ensure that the observations do not have some kind of order
Cut the training set into batches/subsets b, each of size n<sub>b</sub> such that b<sub>i</sub>*n<sub>b</sub> =m # Note: last batch
might be smaller than n_{\text{b}}while termination criteria not met{
      Calculate cost function and store its value in costVector
      for each batch b, {
        for each parameter \theta_i {
             Set new value of parameter new_{\theta_j} \coloneqq \ \theta_j - \alpha\, \sum_{\iota=1}^{n_b} \bigl( h_{\theta}\bigl({x^{(i)}}\bigr) - {y^{(i)}}\bigr) \, {x^{(i)}_j}calculate value of cost function J(θ) for the newly estimated values of θ
       Store value of cost function into vector costVector
      \theta_i := new<sub>ei</sub> # update all parameters with new values
      n = n + 1 # Next iteration
# Vector θ will contain the estimated parameters which minimize J(θ)
print print θj
plot costVector
```
## OLS vs Gradient descent

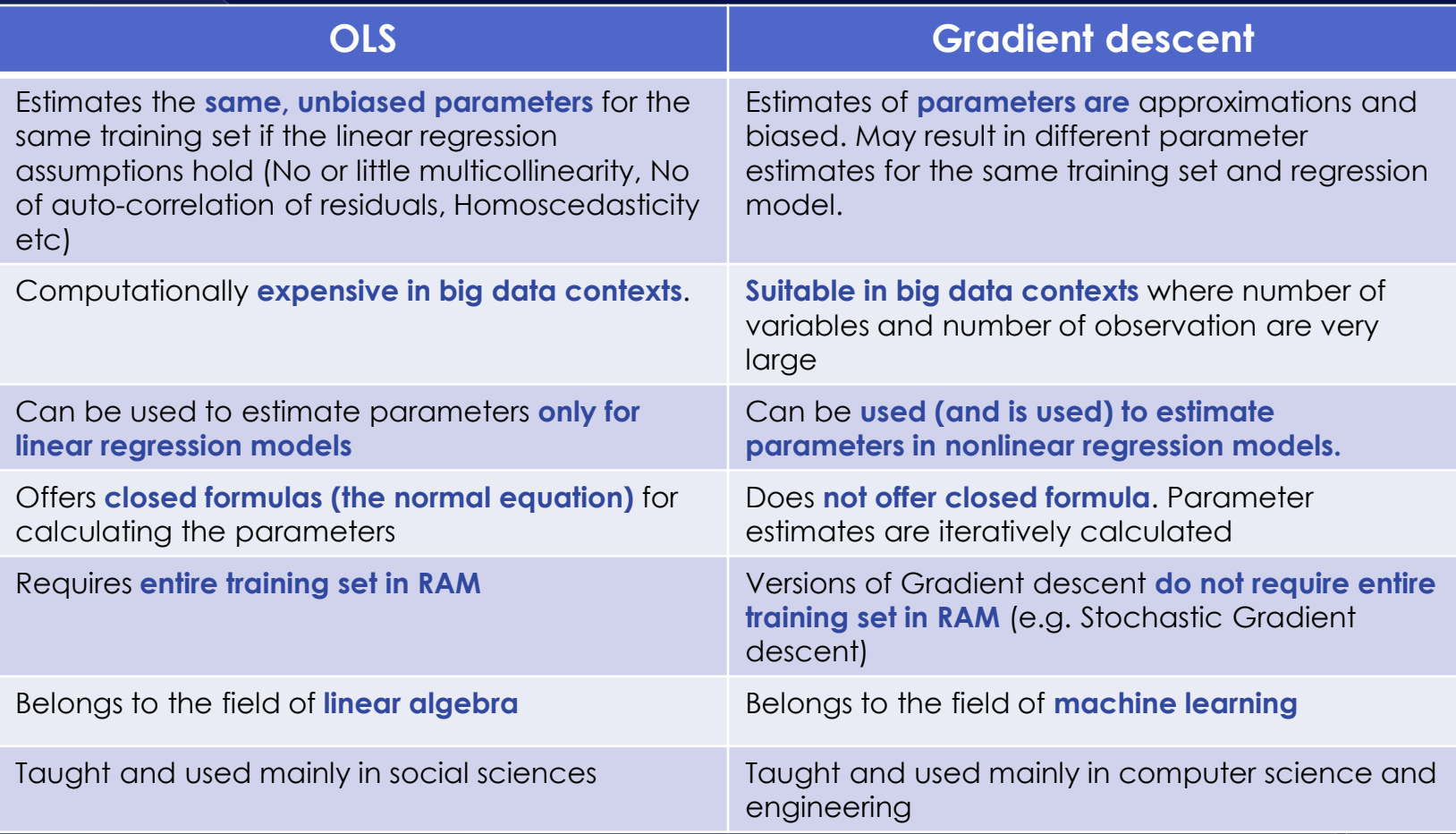

## Appendices

Deriving update formulas for parameters in linear regression models

 $\bullet$  We will derive as an example the update for parameter  $\Theta_1$  (parameter for an independent variable) - the same analysis holds for all other parameters

 = <sup>σ</sup>= () − () = <sup>σ</sup>= () − + () = σ= () − σ= + σ= () = < >

Deriving update formulas for parameters in linear regression models

$$
= \frac{1}{2m} \left[ \frac{\partial \sum_{i=1}^{m} h_{\theta}(x^{(i)})^2}{\partial \theta_1} - 2 \frac{\partial \sum_{i=1}^{\mu} h_{\theta}(x^{(i)}) y^{(i)}}{\partial \theta_1} \right]
$$
  
\n
$$
= \frac{1}{2m} \left[ 2 \sum_{i=1}^{m} h_{\theta}(x^{(i)}) \frac{\partial h_{\theta}(x^{(i)})}{\partial \theta_1} - 2 \frac{\partial \sum_{i=1}^{\mu} h_{\theta}(x^{(i)}) y^{(i)}}{\partial \theta_1} \right]
$$
  
\n
$$
= \frac{1}{2m} \left[ 2 \sum_{i=1}^{m} h_{\theta}(x^{(i)}) x_1^{(i)} - 2 \sum_{i=1}^{m} x_1^{(i)} y^{(i)} \right] = \frac{1}{m} \sum_{i=1}^{m} (h_{\theta}(x^{(i)}) - y^{(i)}) x_1^{(i)}
$$

## **Thus the update formula for parameter θ1 becomes**

$$
\theta_1 := \theta_1 - \alpha \frac{1}{m} \sum_{i=1}^m \bigl( h_\theta(x^{(i)}) - y^{(i)} \bigr) x_1^{(i)} \Big|
$$

Now do the same for all other parameters θ0, θ2, θ3,.... and from this we get the closed form formulas for the updates of all parameters θ.